## the Seathle Le Rurl Little Letz Little Jan 1986

You are readins MY first messase as an editor with I hope rapt attention as there are a few short messases which must be relayed.

For those of you receiving this tome that are not members of our club please be advised You receive same out of our respect for YOU and You; newsletter. We hope this reciprocal exchanse of information will imProoe our mutual efforts and make friends over the miles. While we may have an "orphan" computer: nonetheless, if our users continue to produce the iffirrooed rrosrams we are seeins then 1 will be more than happy that I did not buy brand "X,Y,Z" 1,F1,L,I). For MY investment of mere rennies on the dollar I have friends who raid much more and ended UP with lesser products envious or the II's: capabilities. For those of you that have developed SCOAAlare for the II 99., 4a please accept our thanks for your valuable efforts. Moreover, we are including a wewhershir list to let YOU know specifically who we are. You should also be aware that our newsletter is not monthly with the result You will receive 6 a year. Victoria is a very small city yeildins us a membership under 20 (about one Per 6000 of Population). Due to the hish cost of rtoduction and postase our intent is to Provide a **meaty**  periodical devoid of fat

Enclosed tor local ifiewhers is a wewbershir Phone list to enable a tow devoted souls to remind their fellow members of meetins days and locations. Please retain the list near the telephone so that You can make YOU,' contribution when asked. lhis technique has resulted in a hish pecentase turnout at FasJ weetinss for other orsanizations

We welcome For Sale-Wanted adds and provided they are not from a business will be featured free of charse.

 $subunits$  and communications for the newsletter may be sent to: Fen Nrwstrons, LIVE. Briarwood brive, Will, Gobble Hill, B.G., 00R HO, Gatoda

Membership for 17186 is \$20.00. BY the time YOU receive this newsletter it will he overdue if YOU have not already raid. Cheques can he sent 1-0 the author at the above address or to the treasurer, Gary Hate, at the enclosed address.

Lastly, on behalf of the club and Fast executive I would like to thank those members who save so much of their time and efforts to ensure the success or our sroum. Wiso a special accolade goes out to out Fresident/Librarian, low Swirski, who with considerable effort and personal cost has Provided us with an extensive library and vastly iffiPtooed cowwunications with other user srours

HPIPPY HHGK1H6 Ken virwstrons

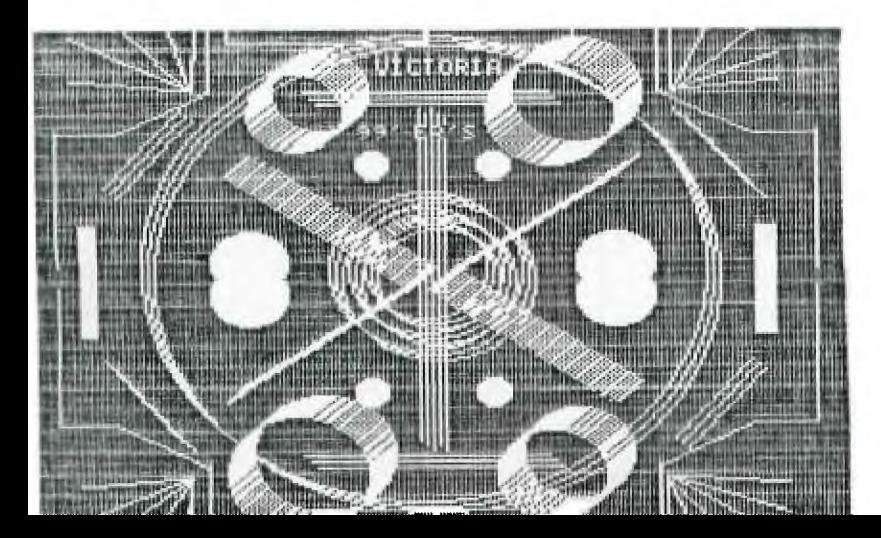

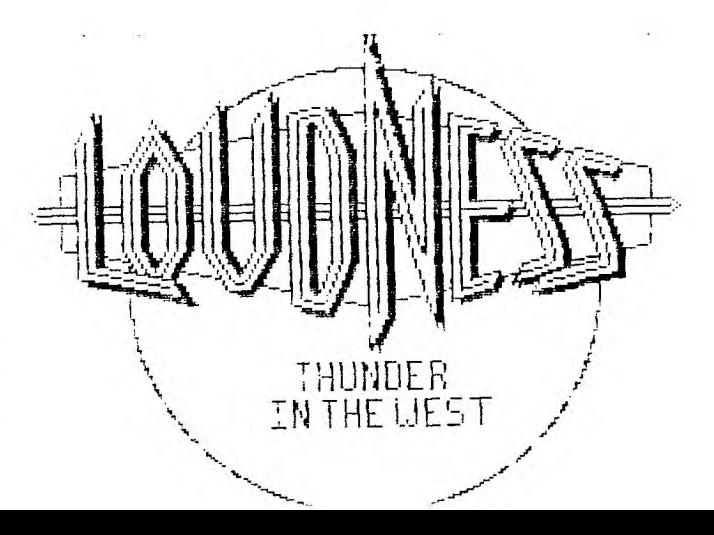

The following technical information, was submitted by Johann Van Imshoot as a small electronics project that would allow the owner or an Usram tard to mount the T.I. editor assembler GROM chip to the bottom of the card thus enabling the user all of the benefits and features of both cardz cartridges. Johann has been using the Osram card for some time and it arrears from my roint of view that two weaknesses of the card will be overcome with this modification. The Osram Card came with scant documentation and did not have a cartrise cover. The excellent manual for the E/A along with its cartridge cover completes this most userul mating. the actual benefits can be looked at from two points of view. Further to the significant capabilities of the Osram Card the addition of the ErH chim will enable you to "meek and moke to it with basic". The other way of looking at the modification is that you will improve the capabilities of the EzH chip by adding 18k of CHOS RAM with the Osram card. This expands the useable memory to 40k from 32K.

A word of caution of course is necessary. If you do not have the skills or equipment for this fairly simple task - use the skills or a friend. Be careful unsoldering the EzA chip and use the normal techniques to protect the components from heat.

The diasram shows the bottom wiew of the Osram Card which has no chies. The unnecessary earts of the circuit have been omitted and the drawing is not guite to scale.

For further information on the Osram Card contact OSRAM INDUSTRIES, 644 Belton Ave., Victoria, B.C., V9A 226, Canada or Fhone (604) 383-1315 atter normal working hours.

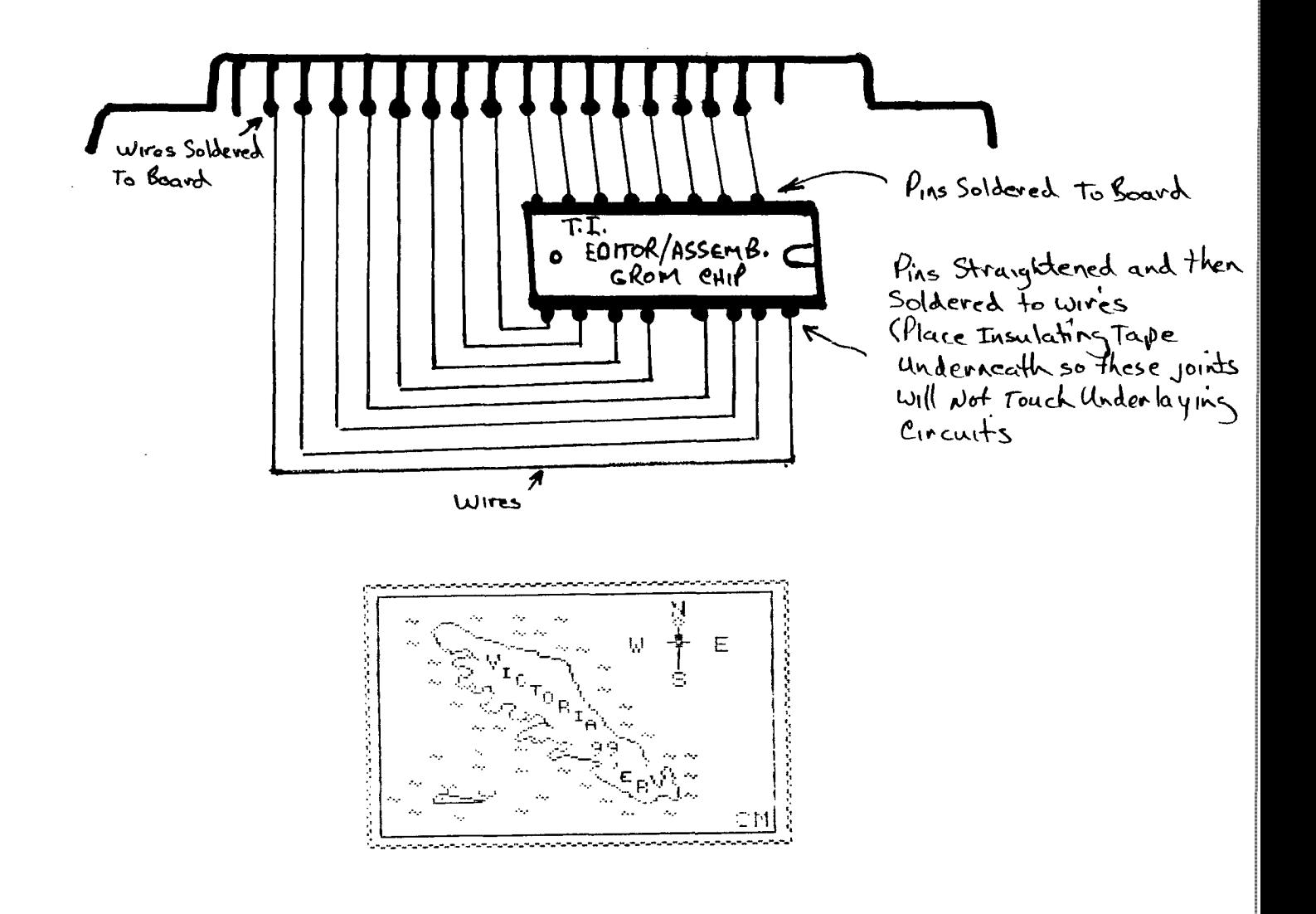

Editor's Note: The following article was originally published in "The Suncoast Beeper", Newsletter of the Suncoast 99er's of St. Petersburg, FL.

## FILES, RECORD and FIELDS

File: A file is the way basic programs communicate data with external storage devices. Some typical external devices are:

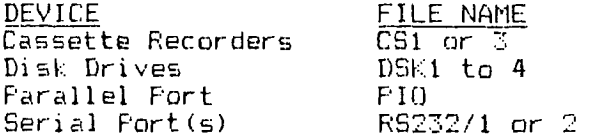

**Record:** A group of data items which are stored together in a file.

**Field:** A single data item in a record. Each variable in your program will occupy one field of a record.

A file consists of one or more records and these records consist of one or more fields. When the computer transmits data to one of the devices listed above it sends one record at a time.

## **FILE ATTRIBUTESi**

 $\frac{1}{k^2}$ 

 $\mathbf{A}$ 

Files may be organized in a number of different ways, depending upon the device being used and what the file is being used fcr. The organization and other characteristics of a file are called its attributes. When data files are opened in BASIC (using an OPEN statement) you describe the file and its attributes to the computer. In the discussion below the order of the attributes and the terms used are same as in your BASIC manual.

It is not always necessary to specify each of the attributes. In many cases the computer will select what is called a "default value" if you do not choose one. The default value that the computer will use depends on both the device selected and the other attributes of the file.

A. FILE #:May be any number from 1 to 55. (File #0 is the screen far outcut and the keyboard for input.)

D. DEVICE NAME: See list above.

C. FILE ORGANIZATION: The file organization refers to how individual records within the file can be accessed:

**1. SEQUENTIAL:** Data is read from or written to a file starting at the beginning and going through the file, one record at a time...you cannot slip around.

**2. RELATIVE:** True random access files. The records can be written to or read from in any order. Disk file= are the only type that can be Relative. All others must be Sequential. Sequential is the default file organization.

D. <u>FILE TYPE</u>: This refers to the format in which the data is stored.

1. **INTERNAL:** The data is stored in the binary form, in which, it, is, most, easily used by the computer. Files stored on cassette or disk should be INTERNAL format.

DISPLAY: The data is stored in ASEIT format. This format is used for sending data to the parallel and Eerial ports. DISPLAY is the default filt type.

E. **OPEN MODE:** Describes whether the file may be written to, read from or both.

**1. UPDATE:** The file may be written to or read from. This is the default OPEN MODE.

**2. OUTPUT:** The file may only be written to.

**INPUT:** The file may only be read from.

4. APPEND: Allows you to additional records to the files end.

F. RECORD TYPE: Describes whether the file has FIXED or VARIABLE lengtn records. All relative files MUST ha,'e fixed length records.

1. CASSETTE FILES: These files may be specified as fixed or variable but the computer actually uses FIXED length records, which may be 192, 128, or bytes long. The default for cassetes is VARIABLE with a maximum lenght of bytes. The computer actually uses  $\mathsf{F1}(\mathsf{ED})$ with 64 bytes length.

 $2.$  DISK FILES: SEQUENTIAL  $F_{11,00}$ have a default length of 80 bytes and a maximum of 254 bytes. RELATIVE Files<br>MUST be of fixed length and may be up to 255 btee in length.

:. OUTPUT FORTS: PIO and R8232; Hale a default record type of fi:ed with lendth of 80 characters. Citra lengths ma, be used.

## By Gary Gulbor, Miasi 99ers 16 BIT POKER '

IN AN ISSUE OF MICROCOMPUTING, WALTER KOETKER SUGGESTED THE FOLLOH1NG:

10 FOR C:I TO 100 20 IF SOR(C)()INT(SQR(C)) THEN 40 30 PRINT C 40 NEXT C

THE 99/4A PRODUCES 10 PERFECT SQUARES WHILE TRS-80 MODEL **11,** APPLE, AND PET COMPUTERS FOUND ONLY 6! MICROSOFT BASIC 1IN MOST CP/41 DISCOVERED 9. OTHER THAN THE TI, ONLY BASIC-PLUS ON **A** \$100,000 MINI FOUND ALL **10!** 

\*\*\*\* \*\* \*\*\* \* \*\*\*\*\*\*\*\*\*\*\*\*\*\*\*\*\*\*\*\*\*\*\*\*\*\*\*\*\*\*\*\*\*\*\*\*\*\*\*\*\*\*\*\*\*\*\*\*\*\*\*\*\*\*\*\*\*\*\*\*\*

**Below is a Extended Basic program that will keep your disk drives running until you push FCTN 4 (clear). Many disk drive cleaning kits require the drive to run for 30 seconds. Use this program and stop when the clean** time has been reachcd.

**10 CALL CLEAR 20 CALL SCREEN(13)::FOR C=1 TO 12::CALL COLOR(C <sup>1</sup> 16,13)::NEXT C 30 DISPLAY AT(12,10):"CLEANING...."::DISPLAY AT(23,2):"(Hold FCTN CLEAR to Stop)" 40 ON ERROR 60 50 GOSUB 70 60 GOTO 40 70 RUN "DSK1.B" 80 RETURN** 

**Reprinted from June/July 1985 newsletter of the Wiregrass 99/4A Users Group.** 

**(from MID** ILLINOIS's MICRO)

**\*\*\*\*\*\*\*\*\*\*\*\*\*\*\*\*\*\*\*\*\*\*\*\*\*\*\*\*\*\*\*\*\*\*\*\*\*\*\*4\*\*\*\*\*\*\*\*\*\*\*\*\*\*\*\*\*\*\*\*\*\*\*\*\*\*\*\*\*\*\*** 

Here's a little program for the kiddies.....

**This program lists the use** of two sprites. The sprites are horses 4ith wings, each sprite with the wings, head, and feet in a slightly lifferent position, The sprites are shown at magnification 4 for about 20 seconds, then changes to **magnification 3. When the sprites alternate Hhile the program is running; the horse gives the impression of flying.**  (Taken from the A9CUG CALL NEWSLETTER)

**100 CALL CLEAR** 

- 110 CALL CHAR(96,"00000418057.801314F8F8F1C3028241000000088886C62E0E0E0F824 24488000")
- 120 CALL CHAR(100, "03000C020D0321514FBF0F3C5060A01000804088BC6864E0E0E0FBL 412090400")
- 130 CALL MAGNIFY(4):: CALL SPRITE(V1,96,2,90,90,02,100,2,90,90)
- 140 CALL MOTION(H1.-1,18,#2,-1,18)
- 150 FOR FLY=1 TO 40 :: FOR A=1 TO 2
- 160 CALL COLOR(#A,1):: CALL COLOR(0(3-A),2)
- 170 FOR X=1 TO 90 :: NEXT X :: NEXT A 1: NEXT FLY Thanks
- 180 CALL MAGNIFY(3):: GOTO 150